CENTRĀLĀ STATISTIKAS PĀRVALDE

# Elektroniskās datu vākšanas sistēmas pārskata:

# "Pārskats par darba samaksas struktūru 2022. gadā" *5-darbs-MkU*

XML sagataves apraksts

# Izmaiņu žurnāls

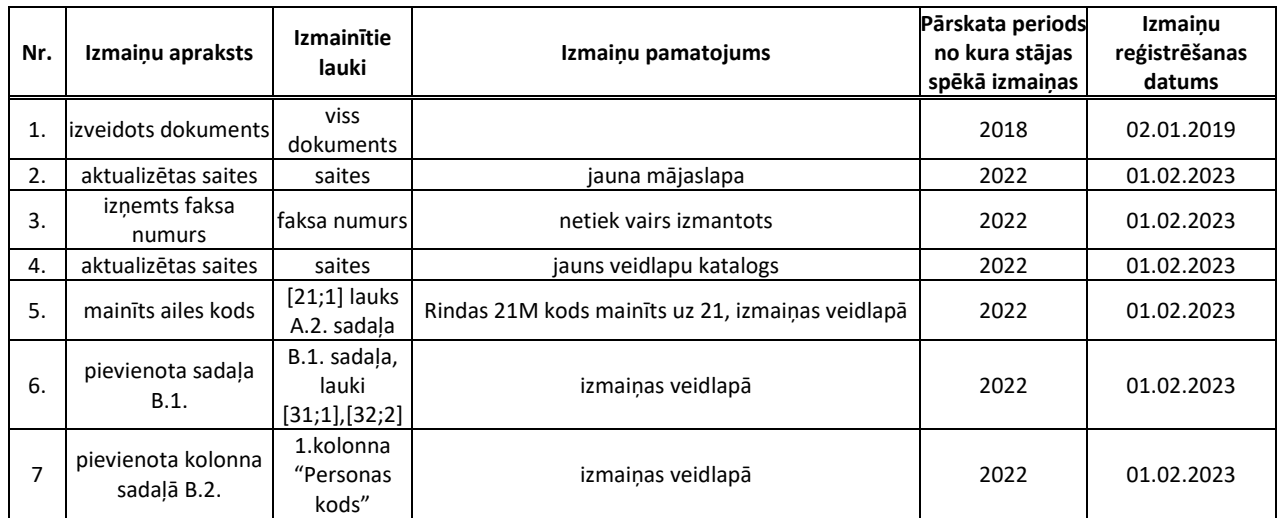

# Saturs

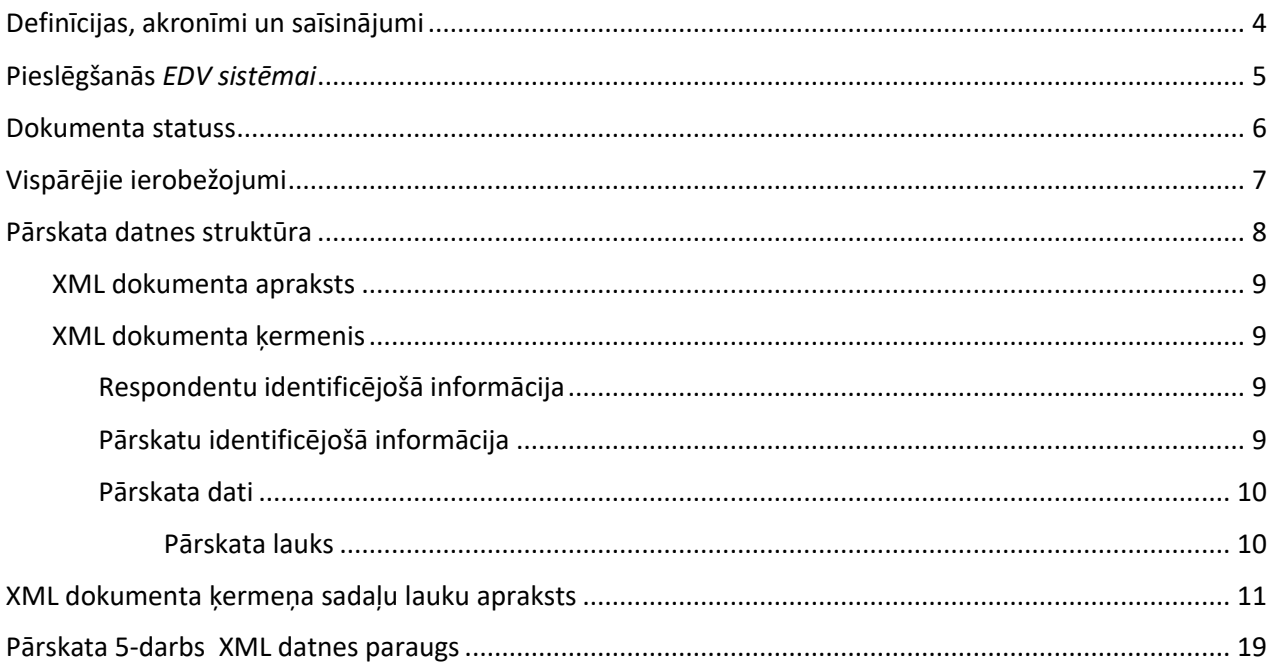

## <span id="page-3-0"></span>Definīcijas, akronīmi un saīsinājumi

CSP – Latvijas Republikas Centrālā statistikas pārvalde

*EDV sistēma* - CSP elektroniskā datu vākšanas sistēma

IEV - Attiecīgā datu laukā ievadāmā vērtība

AAV - Attiecīgā datu lauka automātiski aprēķinātā vērtība, kura tiek aprēķināta izmantojot IEV vērtību

5-darbs-MkU - "Pārskats par darba samaksas struktūru 2022.gadā"

PRODCOM klasifikators - rūpniecības produkcijas klasifikācija

# <span id="page-4-0"></span>Pieslēgšanās *EDV sistēmai*

*e-Pārskats* nodrošina iespēju respondentiem iesniegt pārskatus CSP elektroniski. Lai pieslēgtos e-Pārskats sistēmai, nepieciešams atvērt saiti [https://www.csp.gov.lv/lv.](https://www.csp.gov.lv/lv)

Lai pieslēgtos *EDV sistēmas* **demo** versijai, nepieciešams atvērt *EDV sistēmas* saiti un autorizēties, izmantojot demo lietotāja rekvizītus.

Lietotāja vārds: **demo**

Parole: **demo**

## <span id="page-5-0"></span>Dokumenta statuss

Šis dokuments apraksta CSP pārskata " Pārskats par darba samaksas struktūru" struktūru, pārskata iesniegšanai *EDV* sistēmā, importējot sagatavotu XML formāta datni.

## <span id="page-6-0"></span>Vispārējie ierobežojumi

Iesniedzamās datnes paplašinājumam ir jābūt .*xml*.

Iesniedzamās datnes struktūrai jāatbilst zemāk aprakstītajai struktūrai.

XML datnēs dažiem simboliem ir specifiska nozīme, tie tiek izmantoti tagu aprakstīšanai. Tā kā šie simboli var būt nepieciešami, lai aizpildītu teksta laukus, tad tiem ir ieviesti apzīmējumi:

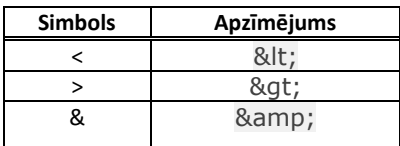

 Piemērs: uzņēmuma nosaukums ir *"Lats & EURO" SIA*. XML datnē uzņēmuma nosaukumu nepieciešams pierakstīt šādi: <Name>"Lats & amp; EURO" SIA</Name>.

*EDV* sistēmā nedrīkst lietot konstrukciju, kad tiek aprakstīts lauks, bet netiek norādīta šī lauka vērtība. Ja lauka vērtība ir jāatstāj tukša, tad šis lauks nav jāapraksta.

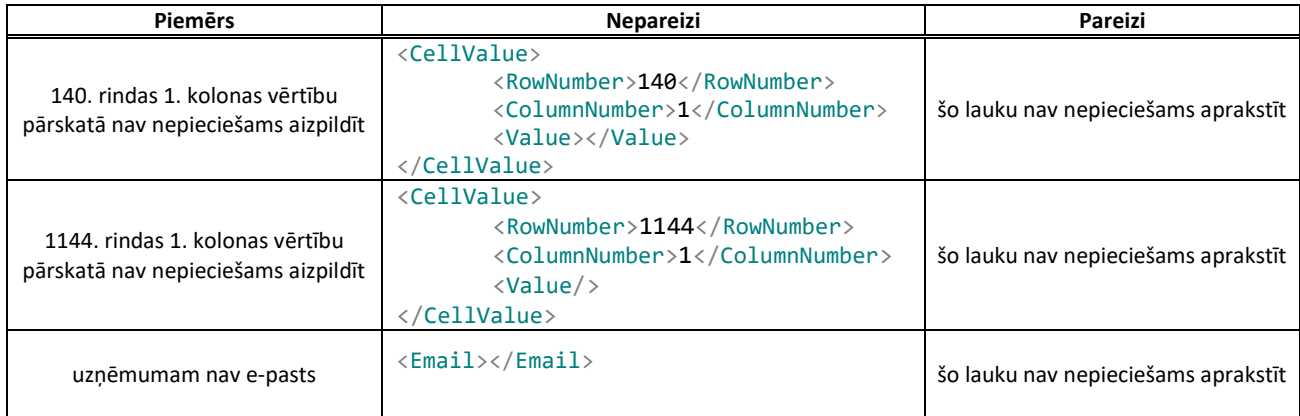

## <span id="page-7-0"></span>Pārskata datnes struktūra

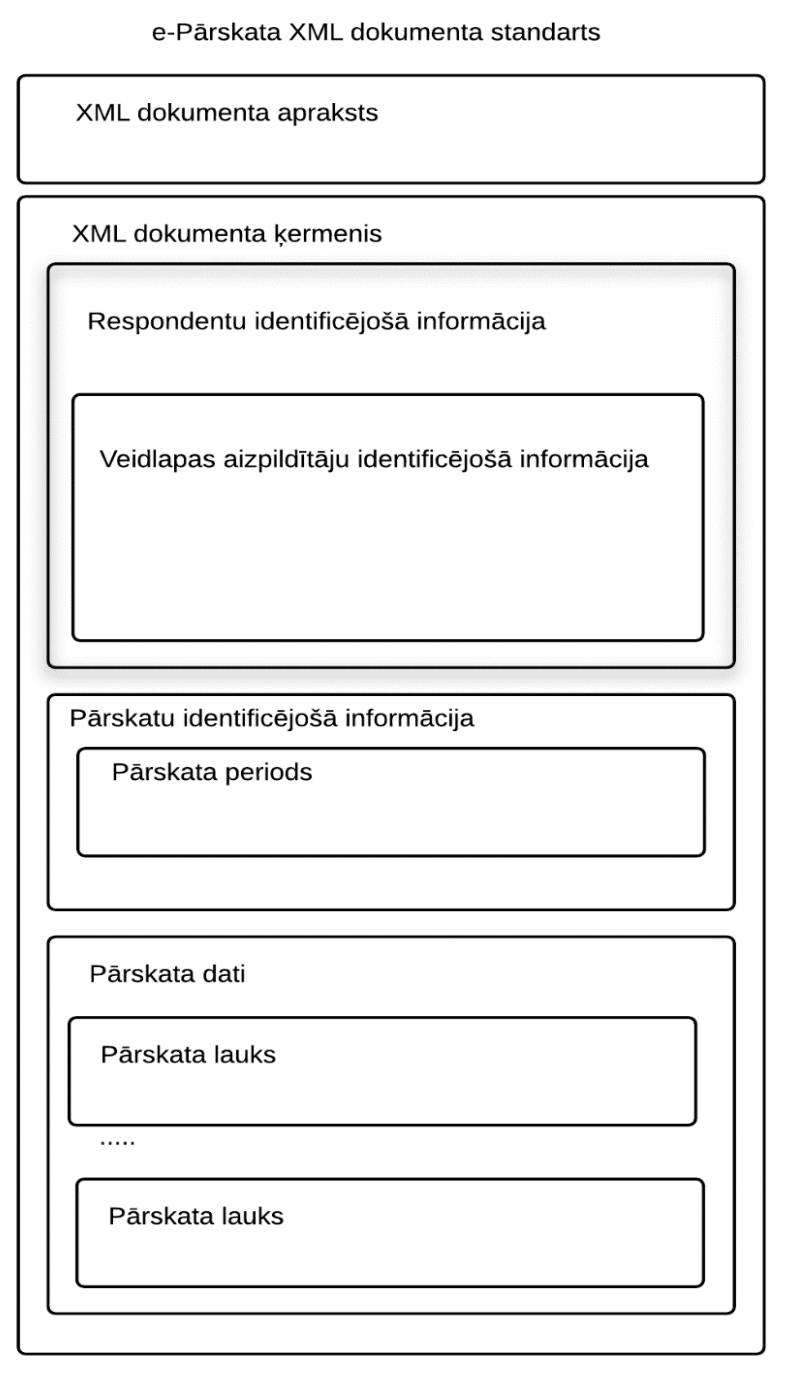

Datne sastāv no divām secīgām daļām:

- 1. XML dokumenta apraksts;
- 2. XML dokumenta ķermenis.

#### <span id="page-8-0"></span>XML dokumenta apraksts

XML dokumenta sākuma tiek pateikts, ka tas ir XML dokuments un ir norādīti tā tehniskie parametri. Šī daļa sastāv no vienas rindiņas.

<?xml version="1.0" encoding="UTF-8"?>

Šī daļa ir nemainīga visos *EDV sistēmas* XML dokumentos. Ar šo rindiņu tiek norādīta kodu tabula UTF-8, kas nodrošina iespēju izmantot unikoda simbolus aizpildot pārskatu.

#### <span id="page-8-1"></span>XML dokumenta ķermenis

Dokumenta ķermeni apraksta sekojoši:

```
<Survey xsi:schemaLocation="https://eparskats.csb.gov.lv/eSurvey/XMLSchemas/Survey/v1-0 
Survey.xsd" xmlns="https://eparskats.csb.gov.lv/eSurvey/XMLSchemas/Survey/v1-0"
xmlns:xsi="http://www.w3.org/2001/XMLSchema-instance">
```
Dokumenta kermena sadaļas

</Survey>

Dokumenta ķermeņa apraksts ir nemainīgs visos *EDV sistēmas* pārskatos un apraksta dokumenta atbilstību *EDV sistēmas* standartam.

XML dokumenta ķermenis ir trīs sadaļas:

- 1. Respondentu identificējošā informācija;
- 2. Pārskatu identificējošā informācija;
- 3. Pārskata dati.

#### <span id="page-8-2"></span>Respondentu identificējošā informācija

Šajā sadaļā tiek iekļauta informācija par respondentu. Apakšsadaļā ir norādīta informācija par veidlapas aizpildītāju. Sīkāks lauku apraksts pieejams tabulās "Respondents" un "Veidlapas aizpildītājs".

```
<RespondentInfo>
    <RegistrationNumber>49999999999</RegistrationNumber>
    <Name>"Lats & amp; EURO" SIA</Name>
    <LegalAddress>Rīga, Lāčplēša iela 10-12, LV-1031</LegalAddress>
    <ContactAddress>Rīga, Lāčplēša iela 10-12, LV-1031</ContactAddress>
    <Phone>67776776</Phone>
    <Email>Lats@Lats.lats</Email>
           <Submitter>
                  <FirstName>Jānis</FirstName>
                  <LastName>Testētājs</LastName>
                  <Phone>+371 67777776</Phone>
                  <Email>Janis.Testetajs@Lats.lats</Email>
           </Submitter>
    </RespondentInfo>
```
#### <span id="page-8-3"></span>Pārskatu identificējošā informācija

Šajā sadaļā tiek iekļauta informācija par pārskatu. Apakšsadaļā ir norādīta informācija par pārskatu un iesniegšanas periodu. Pārskata 5-darbs periods sastāv no pārskata gada. Pārskata gadu apzīmē ar attiecīgā gada skaitli, piemēram, 2018.

<SurveyInfo>

```
<Code>5-darbs-MkU</Code>
       <Period>
              <Year>2022</Year>
      </Period>
</SurveyInfo>
```
#### <span id="page-9-0"></span>Pārskata dati

Šajā sadaļā tiek iekļauti pārskata dati. Atkarībā no pārskata lauku skaita tiek veidotas apakšsadaļas, kurās tiek aprakstīts katrs pārskata lauks.

<CellValueList> ….

</CellValueList>

#### <span id="page-9-1"></span>Pārskata lauks

Pārskata dati tiek aprakstīti izmantojot vairākas atzīmes, kas raksturo pārskatu.

Pārskata lauku raksturo ar lauka koordinātēm, norādot lauka rindas numuru (*RowNumber*), lauka kolonnas numuru (*ColumnNumber*) un lauka vērtību (*Value*).

```
<CellValue>
       <RowNumber>100</RowNumber>
       <ColumnNumber>1</ColumnNumber>
       <Value>100</Value>
</CellValue>
```
Ja pārskata lauks ir mainīgās rindas lauks, tad šo lauku raksturo ar vēl vienu parametru, ar kuru norāda mainīgās rindas kodu. Mainīgās rindas koda lauks tiek aizpildīts ar klasifikatora vērtībām (*Code*), kuras ir norādītas katrā pārskatā. Pārskatā 5-darbs ir mainīgās rindas ar klasifikatora vērtībām no 001 līdz 999, tekstā tās ir attēlotas ar RRR.

```
<CellValue>
       <RowNumber>7</RowNumber>
       <ColumnNumber>5</ColumnNumber>
       <Value>123</Value>
       <Code>001</Code>
</CellValue>
```
Pārskatā "Pārskats par rūpniecības produkcijas veidu ražošanu un realizāciju, sniegtajiem rūpnieciskajiem pakalpojumiem" (1-rūpniecība) tiek izmantots PRODCOM klasifikators (Mark) ar iespēju norādīt materiālu izejmateriālu veidu. Pārskatam 5-darbs šo vērtību var izlaist vai arī norādīt vērtību *False*.

```
<CellValue>
       <RowNumber>1</RowNumber>
       <ColumnNumber>1</ColumnNumber>
      <Value>953</Value>
      <Mark>false</Mark>
</CellValue>
```
### <span id="page-10-0"></span>XML dokumenta ķermeņa sadaļu lauku apraksts

Vērtības formāts norāda ievadāmā lauka vērtības tipu un garumu.

Vērtības garums ir atļautās ievadvērtības garums. Skaitļu datu tipa laukam vērtības garums tiek attēlots ar parametriem XX.Y, kur ar XX apzīmē atļauto zīmju skaitu pirms decimālatdalītāja un ar Y apzīmē atļauto zīmju skaitu pēc decimālatdalītāja. Decimālatdalītājs sistēmā ir "." (punkts).

Teksta datu tipa laukam vērtības parametrs tiek attēlots ar parametru ZZZZ, kur ar ZZZZ tiek apzīmēts atļauto zīmju skaits.

Klasifikatoru datu laukā sadaļā B ir mainīgās rindas ar klasifikatora vērtībām no 001 līdz 999, tekstā tās ir attēlotas ar RRR..

Laukus, kuri nesatur vērtības, nav nepieciešams aprakstīt XML dokumentā.

AAV lauku vērtību nepieciešams iekļaut sadaļā "Pārskata dati", jo tās tiek aprēķinātas tikai pārskata aizpildīšanas laikā, datu manuālas ievades režīmā. AAV laukiem pārskatu datu aprakstošajās tabulās kolonā "Piezīmes" tiek norādīta formula, ar kuru tiek aprēķināta lauka vērtība. Formulā tiek norādītas atbilstošo lauku koordinātes formātā [Rindas kods; Kolonas kods]. Piemērs: [100;1]=[110;1]+[120;1].

Ar pārskata veidlapu un tās aizpildīšanas norādījumiem var iepazīties: [https://www.csp.gov.lv/lv/katalogs/.](https://www.csp.gov.lv/lv/katalogs?indeks_catalog_vid_1%5b1023%5d=1023&gads_catalog_vid_1%5b260783%5d=260783&catalog_vid_1%5b0%5d=247&catalog_vid_1%5b1%5d=247)

1 .tabula

**Respondentu identificējošā informācija**

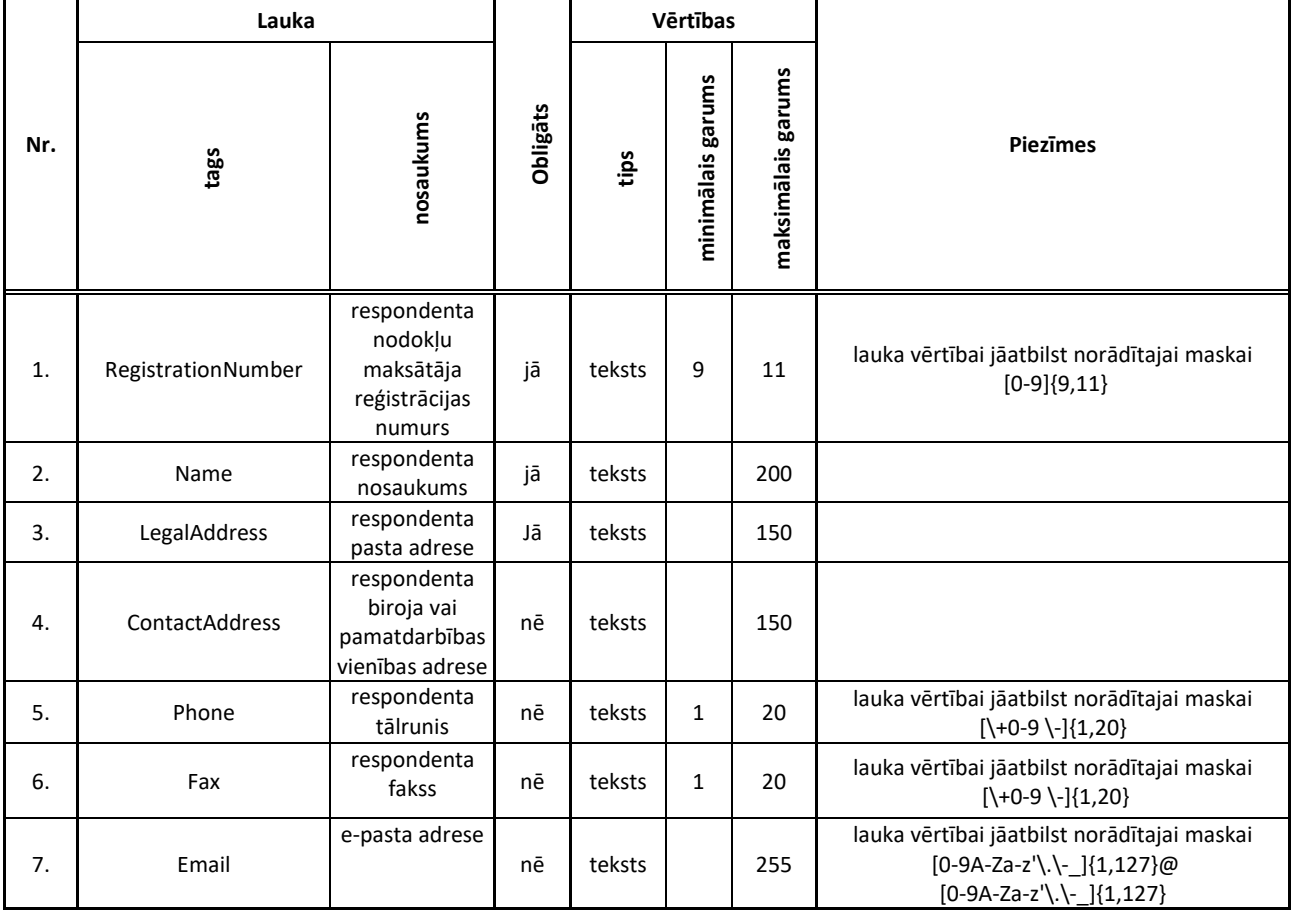

## 2. tabula

#### **Veidlapas aizpildītāju identificējošā informācija**

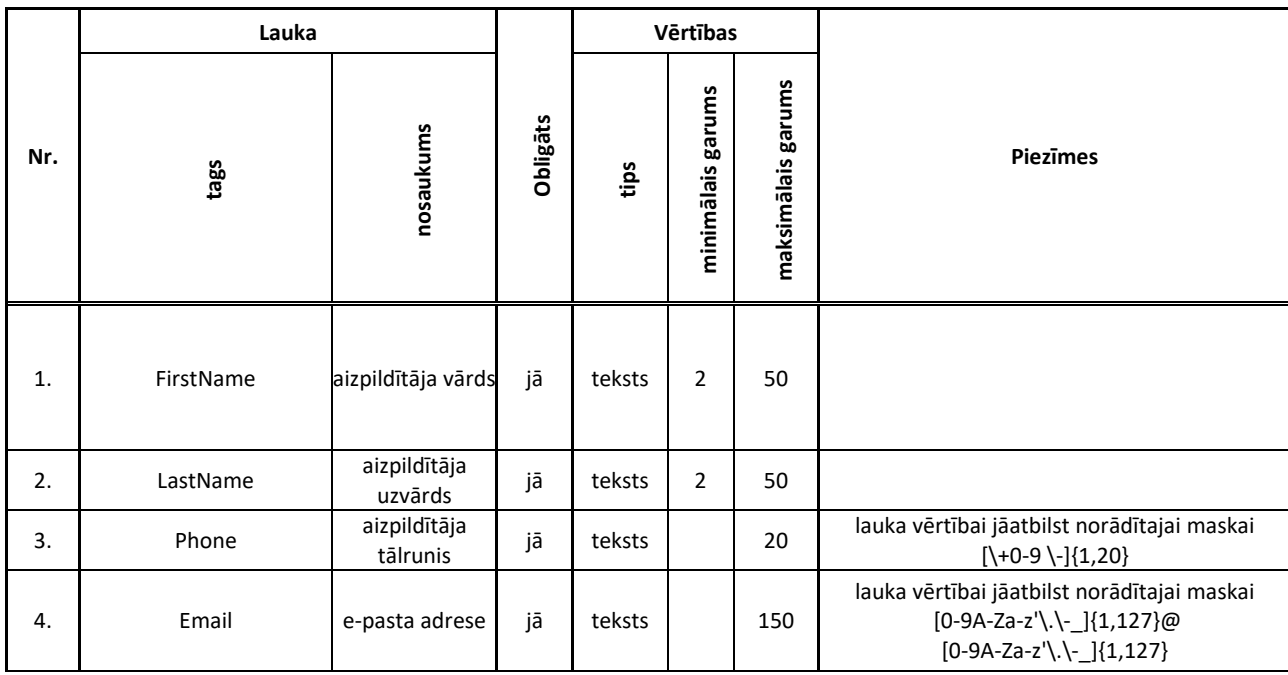

#### 3. tabula

#### **Pārskatu identificējošā informācija**

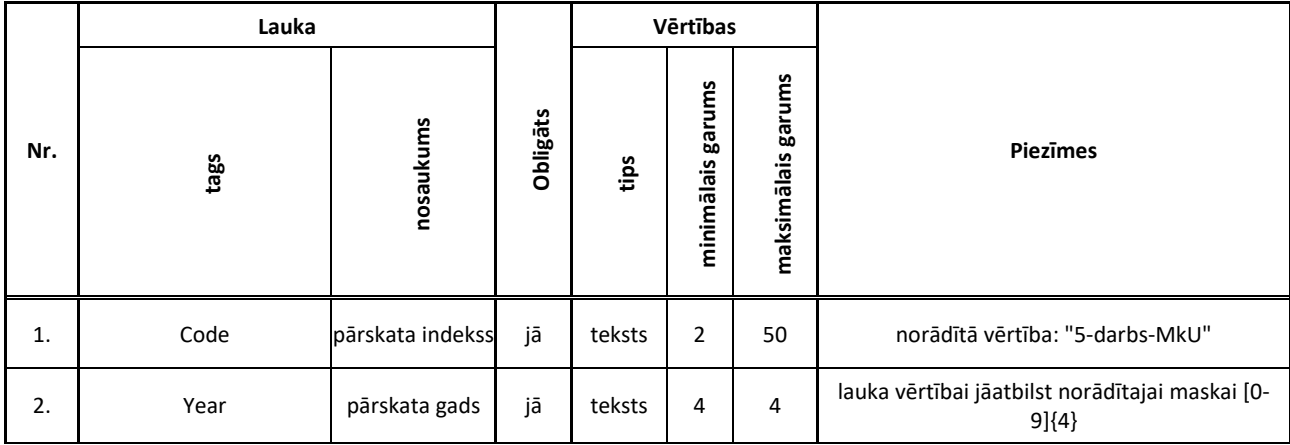

#### 4. tabula **Pārskata datu (1. tabula) aprakstošā informācija A.1. DARBA KOPLĪGUMA VEIDI**

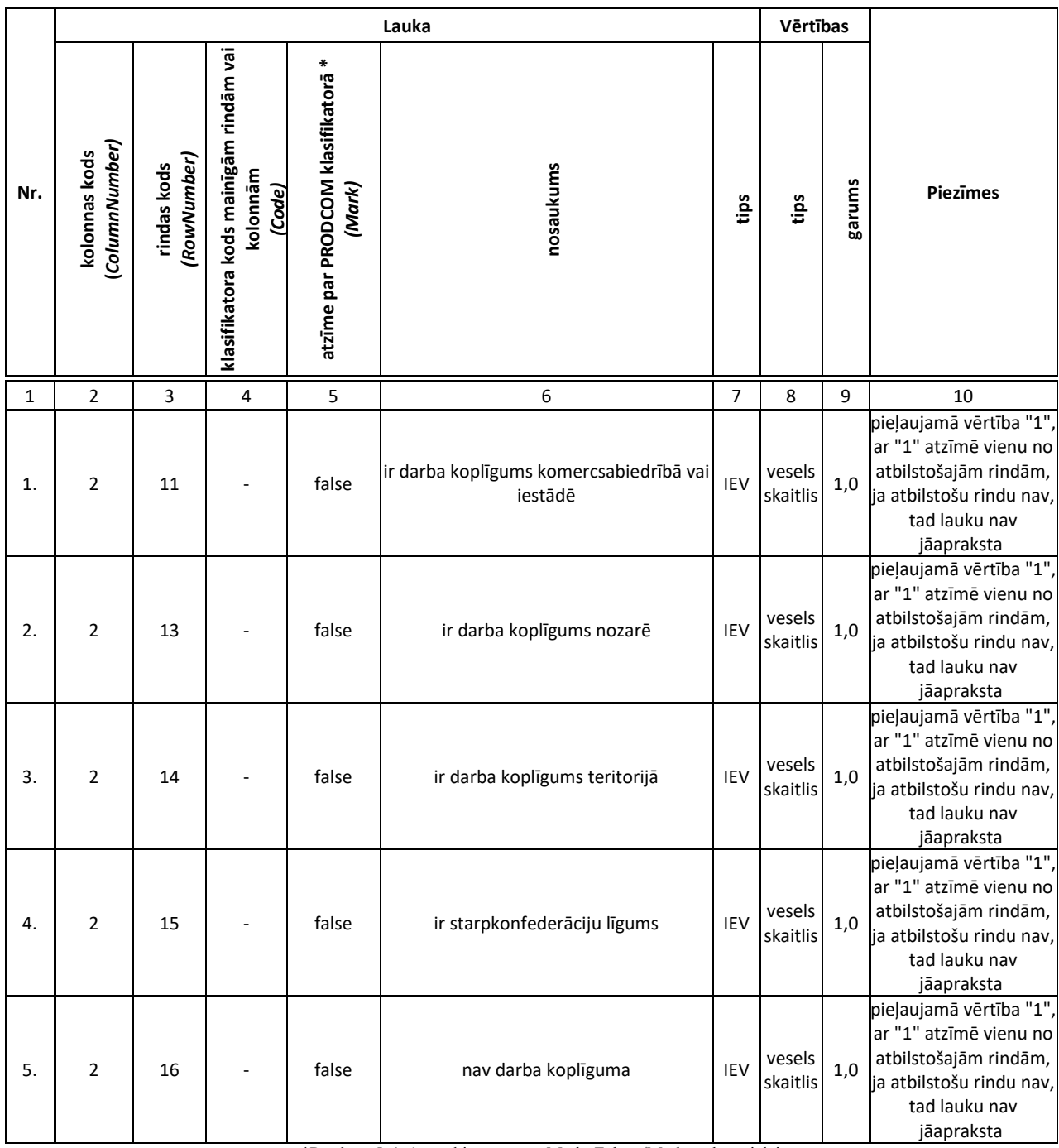

#### 5. tabula **Pārskata datu (2. tabula) aprakstošā informācija A.2. VISPĀRĪGAS ZIŅAS PAR RESPONDENTU UN VIETĒJO VIENĪBU**

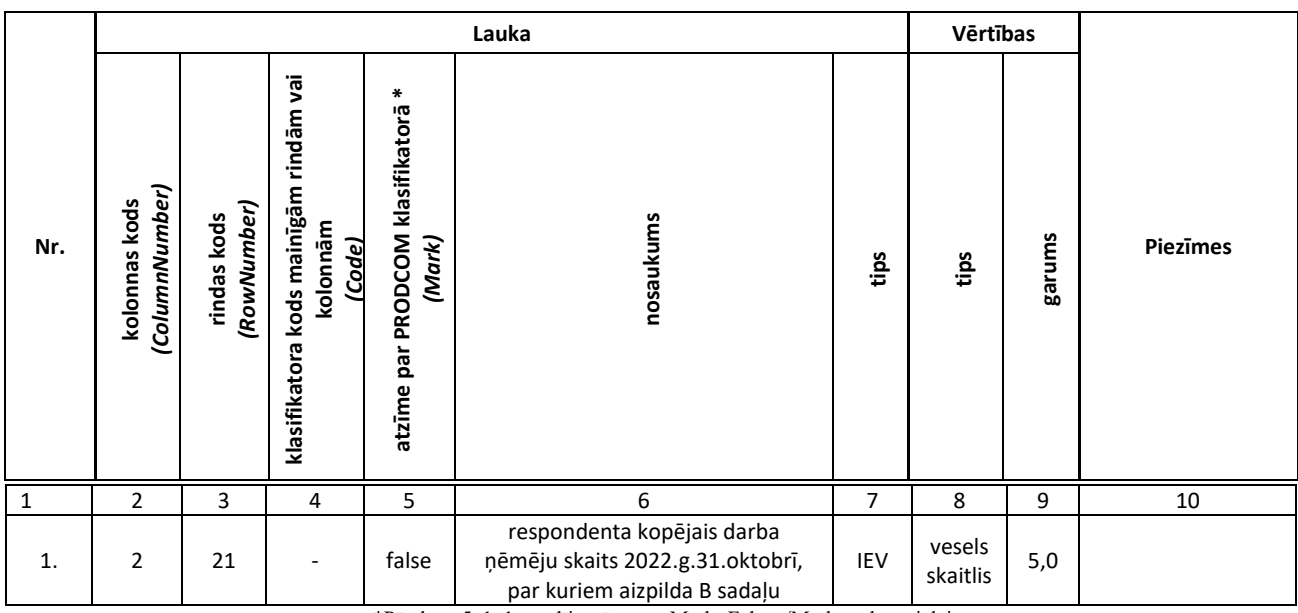

#### 6. tabula **Pārskata datu (2. tabula) aprakstošā informācija B.1. AIZPILDĪŠANAS VARIANTS**

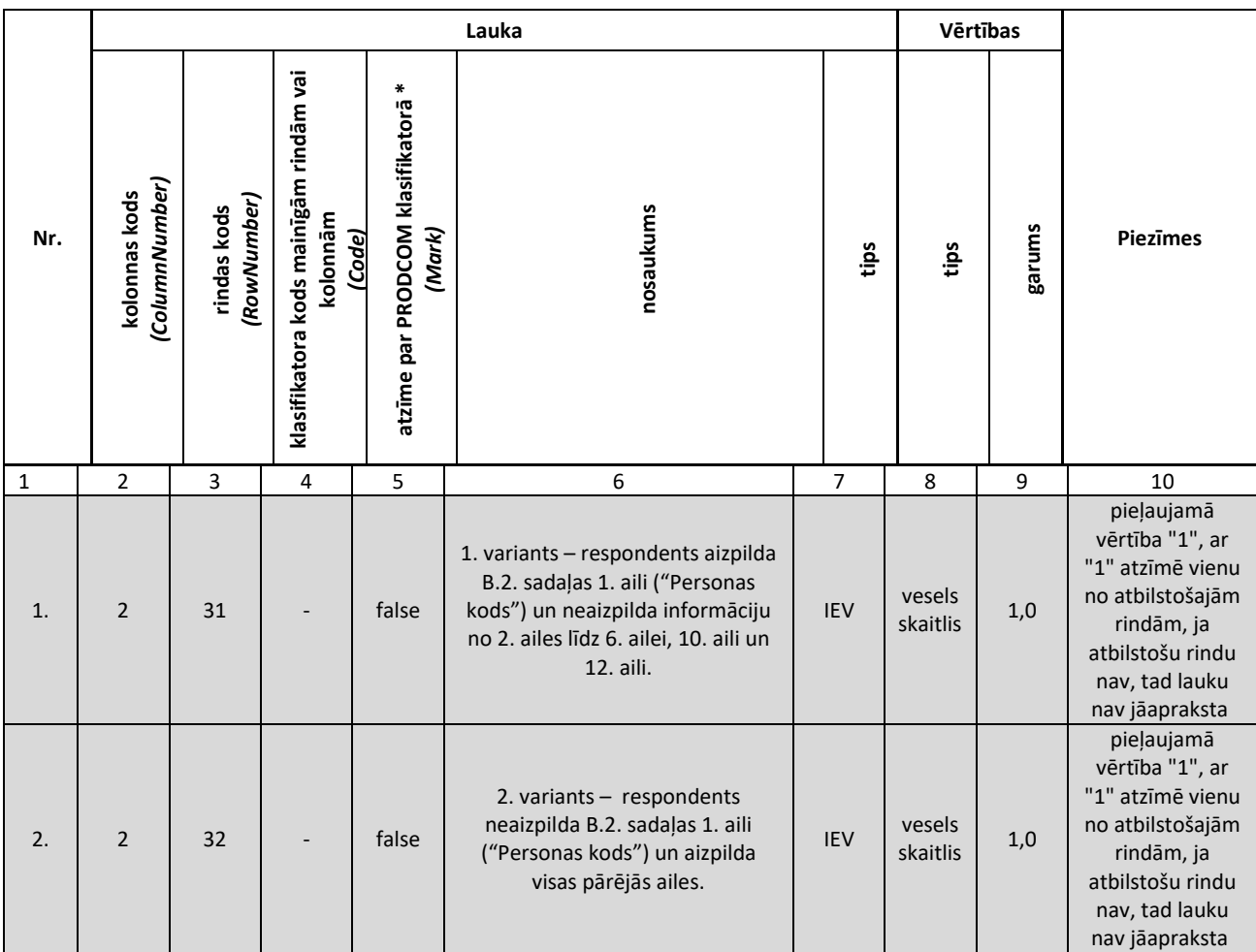

\*Pārskata 5-darbs gadījumā tagu <Mark>False</Mark> atļauts izlaist

7. tabula **Pārskata datu (3. tabula) aprakstošā informācija B. DATI PAR DARBA ŅĒMĒJIEM, KURI BIJA DARBA ATTIECĪBĀS 2022.G. 31.OKTOBRĪ**

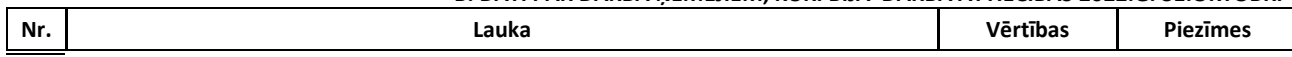

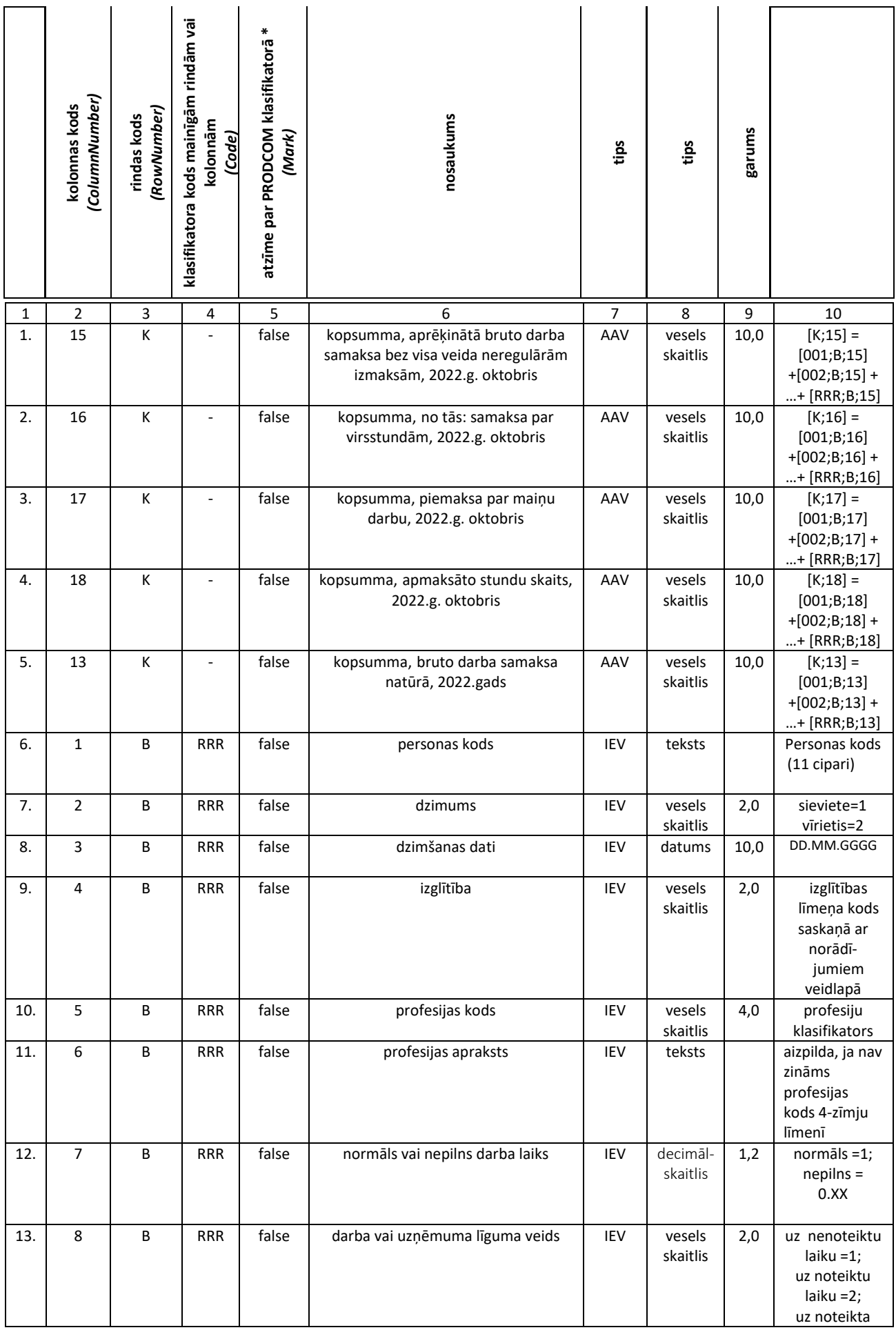

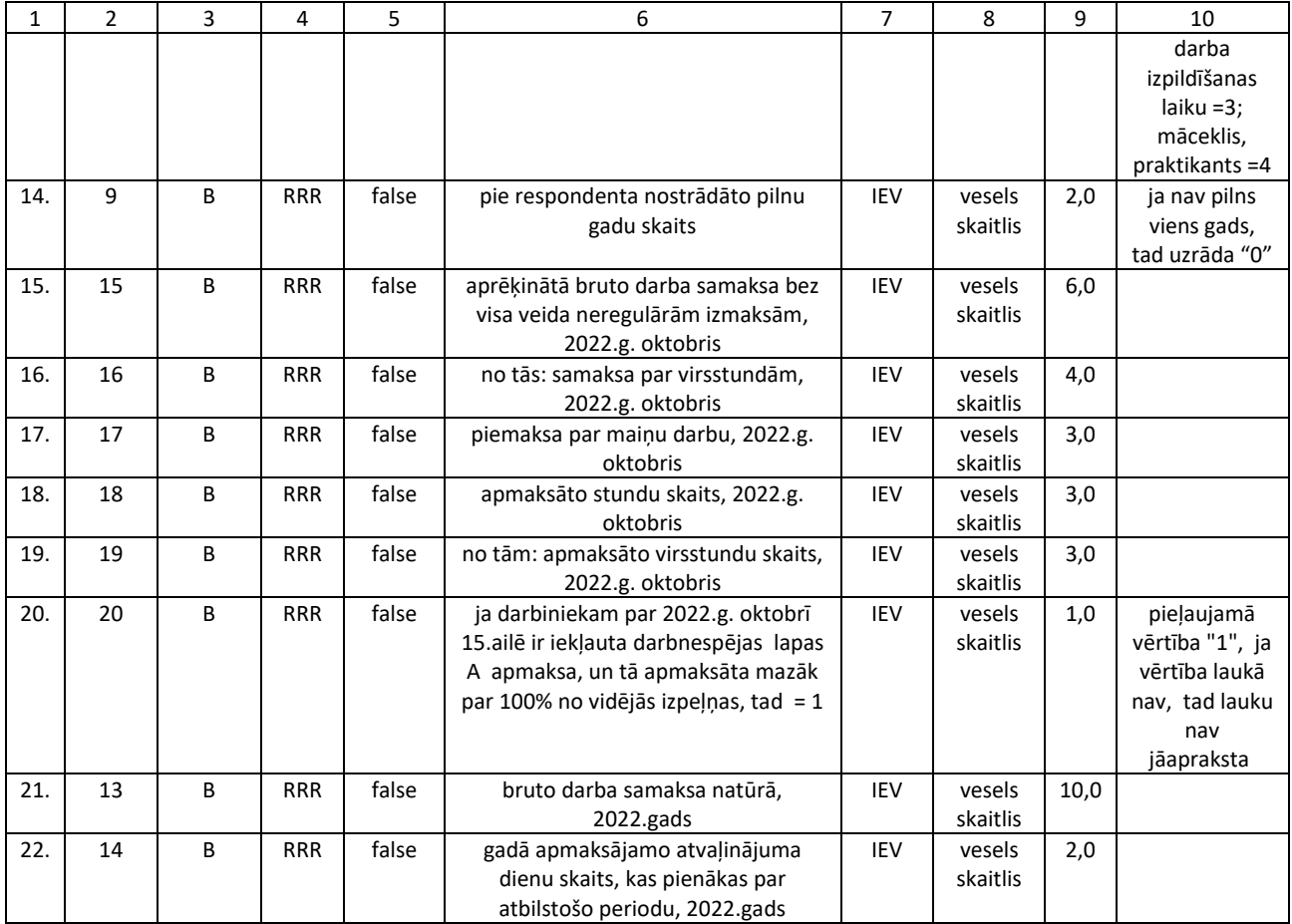

#### 7. tabula **Pārskata datu (aizpildīšanas) aprakstošā informācija**

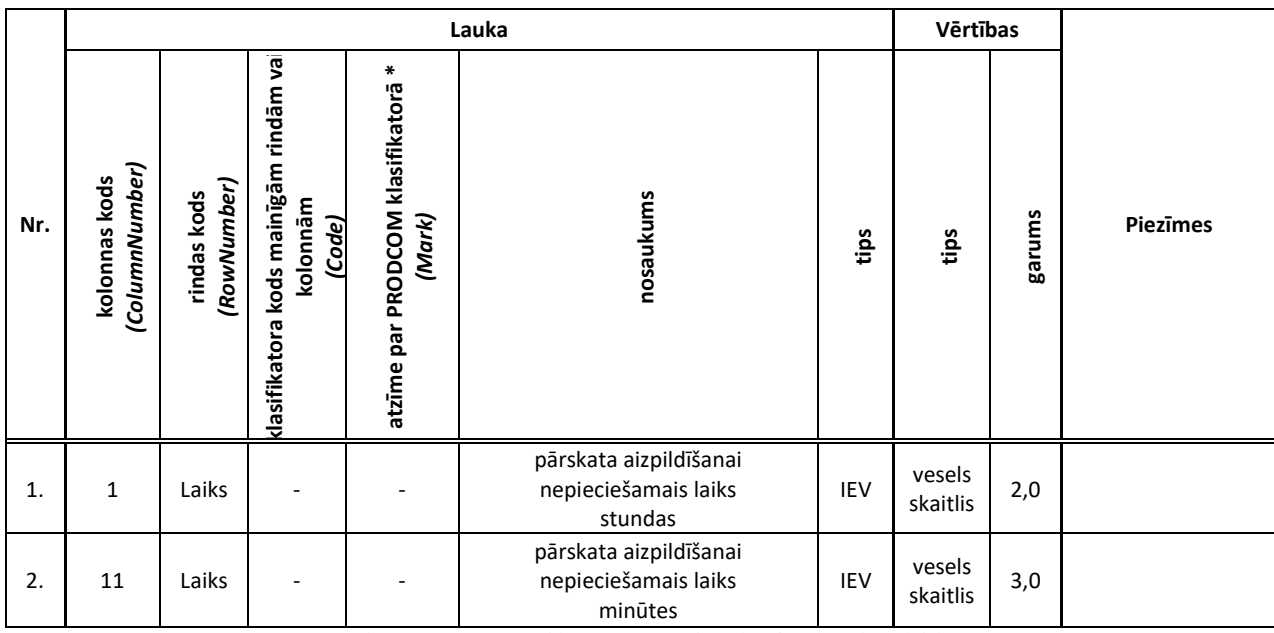

<span id="page-18-0"></span>Pārskata 5-darbs XML datnes paraugs

```
<?xml version="1.0" encoding="UTF-8"?>
<!--XML dokumenta apraksts Beigas-->
<!--XML dokumenta ķermenis-->
<Survey xsi:schemaLocation="https://eparskats.csb.gov.lv/eSurvey/XMLSchemas/Survey/v1-0 
Survey.xsd" xmlns="https://eparskats.csb.gov.lv/eSurvey/XMLSchemas/Survey/v1-0"
xmlns:xsi="http://www.w3.org/2001/XMLSchema-instance">
       <!--Respondentu identificējošā informācija -->
       <RespondentInfo>
              <RegistrationNumber>49999999999</RegistrationNumber>
              <Name>"Lats & amp; EURO" SIA</Name>
              <LegalAddress>Rīga, Lāčplēša iela 10-12, LV-1031</LegalAddress>
              <ContactAddress> Rīga, Lāčplēša iela 10-12, LV-1031</ContactAddress>
              <Phone>67776776</Phone>
              <Email>info@csb.lv</Email>
              <!--Veidlapas aizpildītāju identificējošā informācija -->
              <Submitter>
                     <FirstName>Jānis</FirstName>
                     <LastName>Testētājs</LastName>
                     <Phone>+371 67777776</Phone>
                     <Email>Janis.Testetajs@csb.lv</Email>
              </Submitter>
              <!--Veidlapas aizpildītāju identificējošā informācija Beigas-->
       </RespondentInfo>
       <!--Respondentu identificējošā informācija Beigas-->
       <!--Pārskatu identificējošā informācija -->
       <SurveyInfo>
              <Code>5-darbs-MkU</Code>
              <!--Pārskata periods -->
              <Period>
                     <Year>2022</Year>
              </Period>
              <!--Pārskata periods Beigas-->
       </SurveyInfo>
       <!--Pārskatu identificējošā informācija Beigas-->
       <!--Pārskata dati-->
       <CellValueList>
              <!--Pārskata datu (1. tabula) aprakstošā informācija-->
              <!--Pārskata lauks-->
              <CellValue>
                      <RowNumber>16</RowNumber>
                     <ColumnNumber>2</ColumnNumber>
                     <Value>1</Value>
              </CellValue>
              <!--Pārskata datu (1. tabula) aprakstošā informācija Beigas-->
              <!--Pārskata datu (2. tabula) aprakstošā informācija-->
               <CellValue>
                     <RowNumber>21</RowNumber>
                     <ColumnNumber>2</ColumnNumber>
                     <Value>15</Value>
              </CellValue>
              <!--Pārskata datu (2. tabula) aprakstošā informācija Beigas-->
              <!--Pārskata datu (3. tabula) aprakstošā informācija-->
               <CellValue>
                     <RowNumber>31</RowNumber>
                     <ColumnNumber>2</ColumnNumber>
```
#### <Value>1</Value> </CellValue>

```
<!--Pārskata datu (3. tabula) aprakstošā informācija Beigas-->
<!--Pārskata datu (4. tabula) aprakstošā informācija-->
<CellValue>
       <RowNumber>K</RowNumber>
       <ColumnNumber>13</ColumnNumber>
       <Value>2</Value>
</CellValue>
<CellValue>
       <RowNumber>K</RowNumber>
       <ColumnNumber>15</ColumnNumber>
       <Value>6120</Value>
</CellValue>
 <CellValue>
       <RowNumber>K</RowNumber>
       <ColumnNumber>16</ColumnNumber>
       <Value>20</Value>
</CellValue>
<CellValue>
       <RowNumber>K</RowNumber>
       <ColumnNumber>17</ColumnNumber>
       <Value>20</Value>
</CellValue>
<CellValue>
       <RowNumber>K</RowNumber>
       <ColumnNumber>18</ColumnNumber>
       <Value>212</Value>
</CellValue>
 <CellValue>
       <RowNumber>B</RowNumber>
       <ColumnNumber>1</ColumnNumber>
       <Value>01016024587</Value>
       <Code>001</Code>
</CellValue>
 <CellValue>
       <RowNumber>B</RowNumber>
       <ColumnNumber>2</ColumnNumber>
       <Value>1</Value>
       <Code>001</Code>
</CellValue>
 <CellValue>
       <RowNumber>B</RowNumber>
       <ColumnNumber>3</ColumnNumber>
       <Value>01.01.1960</Value>
       <Code>001</Code>
</CellValue>
<CellValue>
       <RowNumber>B</RowNumber>
       <ColumnNumber>4</ColumnNumber>
       <Value>5</Value>
       <Code>001</Code>
</CellValue>
 <CellValue>
       <RowNumber>B</RowNumber>
       <ColumnNumber>6</ColumnNumber>
       <Value>datu bāzu programmētājs</Value>
       <Code>001</Code>
</CellValue>
 <CellValue>
```

```
<RowNumber>
B</RowNumber>
        <ColumnNumber>
7</ColumnNumber>
        <Value>
1</Value>
        <Code>001</Code>
 </CellValue>
 <CellValue>
        <RowNumber>
B</RowNumber>
        <ColumnNumber>
8</ColumnNumber>
        <Value>
1</Value>
        <Code>001</Code>
</CellValue>
<CellValue>
        <RowNumber>
B</RowNumber>
        <ColumnNumber>
9</ColumnNumber>
        <Value>
3</Value>
        <Code>001</Code>
</CellValue>
  <CellValue>
        <RowNumber>
B</RowNumber>
        <ColumnNumber>13</ColumnNumber>
        <Value>
2</Value>
        <Code>001</Code>
</CellValue>
  <CellValue>
        <RowNumber>
B</RowNumber>
        <ColumnNumber>14</ColumnNumber>
        <Value>28</Value>
        <Code>001</Code>
</CellValue>
  <CellValue>
        <RowNumber>
B</RowNumber>
        <ColumnNumber>15</ColumnNumber>
        <Value>3600</Value>
        <Code>001</Code>
</CellValue>
  <CellValue>
        <RowNumber>
B</RowNumber>
        <ColumnNumber>16</ColumnNumber>
        <Value>20</Value>
        <Code>001</Code>
</CellValue>
 <CellValue>
        <RowNumber>
B</RowNumber>
        <ColumnNumber>17</ColumnNumber>
        <Value>20</Value>
        <Code>001</Code>
</CellValue>
 <CellValue>
        <RowNumber>
B</RowNumber>
        <ColumnNumber>18</ColumnNumber>
        <Value>192</Value>
        <Code>001</Code>
 </CellValue> 
  <CellValue>
        <RowNumber>
B</RowNumber>
        <ColumnNumber>19</ColumnNumber>
        <Value>
3</Value>
        <Code>001</Code>
</CellValue>
 <CellValue>
        <RowNumber>
B</RowNumber>
        <ColumnNumber>20</ColumnNumber>
        <Value>
1</Value>
        <Code>001</Code>
```

```
</CellValue>
  <CellValue>
        <RowNumber>
B</RowNumber>
        <ColumnNumber>
2</ColumnNumber>
        <Value>
2</Value>
        <Code>002</Code>
</CellValue>
  <CellValue>
        <RowNumber>
B</RowNumber>
        <ColumnNumber>
3</ColumnNumber>
        <Value>12
.03.1956</Value>
        <Code>002</Code>
</CellValue>
<CellValue>
        <RowNumber>
B</RowNumber>
        <ColumnNumber>
4</ColumnNumber>
        <Value>
1</Value>
        <Code>002</Code>
</CellValue>
  <CellValue>
        <RowNumber>
B</RowNumber>
        <ColumnNumber>
5</ColumnNumber>
        <Value>9112</Value>
        <Code>002</Code>
</CellValue>
  <CellValue>
        <RowNumber>
B</RowNumber>
        <ColumnNumber>
7</ColumnNumber>
        <Value>0.25</Value>
        <Code>002</Code>
</CellValue>
  <CellValue>
        <RowNumber>
B</RowNumber>
        <ColumnNumber>
8</ColumnNumber>
        <Value>
2</Value>
        <Code>002</Code>
</CellValue>
 <CellValue>
        <RowNumber>
B</RowNumber>
        <ColumnNumber
>
9</ColumnNumber>
        <Value>
0</Value>
        <Code>002</Code>
</CellValue>
  <CellValue>
        <RowNumber>
B</RowNumber>
        <ColumnNumber>14</ColumnNumber>
        <Value>
5</Value>
        <Code>002</Code>
</CellValue>
  <CellValue>
        <RowNumber>
B</RowNumber>
        <ColumnNumber>15</ColumnNumber>
        <Value>320</Value>
        <Code>002</Code>
</CellValue>
  <CellValue>
        <RowNumber>
B</RowNumber>
        <ColumnNumber>18</ColumnNumber>
        <Value>20</Value>
        <Code>002</Code>
</CellValue>
  <CellValue>
        <RowNumber>
B</RowNumber>
        <ColumnNumber>
2</ColumnNumber>
```

```
<Value>
1</Value>
        <Code>003</Code>
 </CellValue>
  <CellValue>
        <RowNumber>
B</RowNumber>
        <ColumnNumber>
3</ColumnNumber>
        <Value>13
.09.1977</Value>
        <Code>003</Code>
</CellValue>
 <CellValue>
        <RowNumber>
B</RowNumber>
        <ColumnNumber>
4</ColumnNumber>
        <Value>
5</Value>
        <Code>003</Code>
</CellValue>
 <CellValue>
        <RowNumber>
B</RowNumber>
        <ColumnNumber>
5</ColumnNumber>
        <Value>5222</Value>
        <Code>003</Code>
</CellValue>
<CellValue>
        <RowNumber>
B</RowNumber>
        <ColumnNumber>
7</ColumnNumber>
        <Value>
1</Value>
        <Code>003</Code>
</CellValue>
  <CellValue>
        <RowNumber>
B</RowNumber>
        <ColumnNumber>
8</ColumnNumber>
        <Value>
3</Value>
        <Code>003</Code>
</CellValue>
  <CellValue>
        <RowNumber>
B</RowNumber>
        <ColumnNumber>
9</ColumnNumber>
        <Value>
1</Value>
        <Code>003</Code>
</CellValue>
 <CellValue>
        <RowNumber>
B</RowNumber>
        <ColumnNumber>14</ColumnNumber>
        <Value>28</Value>
        <Code>003</Code>
</CellValue>
 <CellValue>
        <RowNumber>
B</RowNumber>
        <ColumnNumber>15</ColumnNumber> <Value>1200</Value>
        <Code>003</Code>
 </CellValue>
 <CellValue>
        <RowNumber>
B</RowNumber>
        <ColumnNumber>18</ColumnNumber>
        <Value>160</Value>
        <Code>003</Code>
</CellValue>
 <CellValue>
        <RowNumber>
B</RowNumber>
        <ColumnNumber>
2</ColumnNumber>
        <Value>
2</Value>
        <Code>004</Code>
</CellValue>
<CellValue>
```

```
<RowNumber>B</RowNumber>
       <ColumnNumber>3</ColumnNumber>
       <Value>15.12.1971</Value>
       <Code>004</Code>
</CellValue>
<CellValue>
       <RowNumber>B</RowNumber>
       <ColumnNumber>4</ColumnNumber>
       <Value>8</Value>
       <Code>004</Code>
</CellValue>
<CellValue>
       <RowNumber>B</RowNumber>
       <ColumnNumber>7</ColumnNumber>
       <Value>1</Value>
       <Code>004</Code>
</CellValue>
<CellValue>
       <RowNumber>B</RowNumber>
       <ColumnNumber>8</ColumnNumber>
       <Value>4</Value>
       <Code>004</Code>
</CellValue>
<CellValue>
       <RowNumber>B</RowNumber>
       <ColumnNumber>9</ColumnNumber>
       <Value>1</Value>
       <Code>004</Code>
</CellValue>
<CellValue>
       <RowNumber>B</RowNumber>
       <ColumnNumber>14</ColumnNumber>
       <Value>10</Value>
       <Code>004</Code>
</CellValue>
<CellValue>
       <RowNumber>B</RowNumber>
       <ColumnNumber>15</ColumnNumber>
       <Value>1000</Value>
       <Code>004</Code>
</CellValue>
 <CellValue>
       <RowNumber>B</RowNumber>
       <ColumnNumber>18</ColumnNumber>
       <Value>160</Value>
       <Code>004</Code>
</CellValue>
 <!--Pārskata datu (4. tabula) aprakstošā informācija Beigas-->
<!--Pārskata datu (aizpildīšanas) aprakstošā informācija-->
<CellValue>
       <RowNumber>Laiks</RowNumber>
       <ColumnNumber>1</ColumnNumber>
       <Value>1</Value>
</CellValue>
<CellValue>
       <RowNumber>Laiks</RowNumber>
       <ColumnNumber>11</ColumnNumber>
       <Value>1</Value>
</CellValue>
```

```
<!--Pārskata datu (aizpildīšanas) aprakstošā informācija Beigas-->
```

```
</CellValueList>
<!--Pārskata dati Beigas-->
```
</Survey>

```
<!--XML dokumenta ķermenis Beigas-->
```